## Package 'shinylogs'

August 21, 2019

Title Record Everything that Happens in a 'Shiny' Application

Version 0.1.7

Description Track and record the use of applications and the user's interactions with 'Shiny' inputs. Allow to save inputs clicked, output generated and eventually errors.

License GPL-3

Encoding UTF-8

LazyData true

RoxygenNote 6.1.1

URL <https://github.com/dreamRs/shinylogs>

BugReports <https://github.com/dreamRs/shinylogs/issues>

Imports htmltools, shiny (>= 1.1.0), jsonlite, data.table, bit64, nanotime, digest, anytime, DBI, RSQLite

Suggests testthat

NeedsCompilation no

Author Fanny Meyer [aut], Victor Perrier [aut, cre], Silex Technologies [fnd] (https://www.silex-ip.com), iamkun [cph] (dayjs library), Mozilla [cph] (localForage library)

Maintainer Victor Perrier <victor.perrier@dreamrs.fr>

Repository CRAN

Date/Publication 2019-08-21 17:10:02 UTC

### R topics documented:

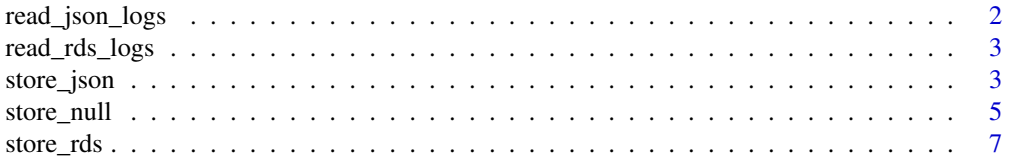

#### <span id="page-1-0"></span>2 read\_json\_logs

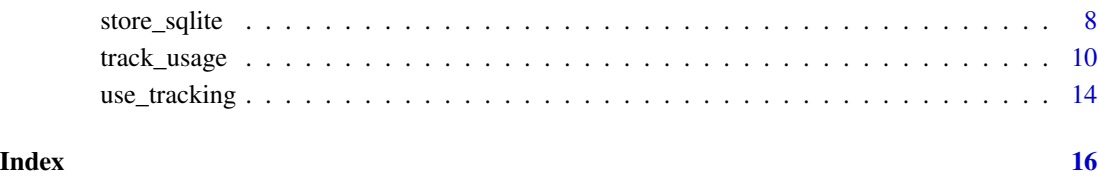

read\_json\_logs *Read a directory containing JSON logs*

#### Description

Read a directory containing JSON logs

#### Usage

read\_json\_logs(path)

#### Arguments

path Path of the directory containing JSON files or a vector of path to JSON files.

#### Value

a list of data.table

```
# Read all JSON in a directory
path_directory <- system.file("extdata/json", package = "shinylogs")
logs <- read_json_logs(path = path_directory)
# Read a single file
single_file <- dir(
  path = system.file("extdata/json", package = "shinylogs"),
  full.names = TRUE
)[1]
logs <- read_json_logs(path = single_file)
```
<span id="page-2-0"></span>read\_rds\_logs *Read a directory containing RDS logs*

#### Description

Read a directory containing RDS logs

#### Usage

```
read_rds_logs(path)
```
#### Arguments

path Path of the directory containing RDS files or a vector of path to RDS files.

#### Value

a list of data.table

#### Examples

```
# Read all RDS in a directory
logs <- read_rds_logs(path = "path/to/directory")
```

```
# Read a single file
logs <- read_rds_logs(path = "path/to/log.rds")
```
<span id="page-2-1"></span>

store\_json *Use JSON files as storage mode*

#### Description

One JSON will be written for each session of the application.

#### Usage

store\_json(path)

#### Arguments

path Path where to write JSON files.

```
if (interactive()) {
  # temp directory for writing logs
  tmp < - tempdir()
  # when app stop,
  # navigate to the directory containing logs
  onStop(function() {
   browseURL(url = tmp)
  })
  # Classir Iris clustering with Shiny
  ui <- fluidPage(
    headerPanel("Iris k-means clustering"),
    sidebarLayout(
      sidebarPanel(
        selectInput(
          inputId = "xcol",label = "X Variable",
         choices = names(iris)
        ),
        selectInput(
         inputId = "ycol",label = "Y Variable",
         choices = names(iris),
         selected = names(iris)[[2]]),
        numericInput(
          inputId = "clusters",
          label = "Cluster count",
          value = 3,
         min = 1,
         max = 9)
      ),
     mainPanel(
        plotOutput("plot1")
      )
   )
  \mathcal{L}server <- function(input, output, session) {
    # Store JSON with logs in the temp dir
    track_usage(
      storage_mode = store_json(path = tmp)
   )
    # classic server logic
```

```
selectedData <- reactive({
    iris[, c(input$xcol, input$ycol)]
  })
  clusters <- reactive({
   kmeans(selectedData(), input$clusters)
  })
  output$plot1 <- renderPlot({
    palette(c("#E41A1C", "#377EB8", "#4DAF4A", "#984EA3",
              "#FF7F00", "#FFFF33", "#A65628", "#F781BF", "#999999"))
    par(max = c(5.1, 4.1, 0, 1))plot(selectedData(),
         col = clusters()$cluster,
         pch = 20, cex = 3)points(clusters()$centers, pch = 4, cex = 4, lwd = 4)
  })
}
shinyApp(ui, server)
```
<span id="page-4-1"></span>store\_null *No storage on disk*

#### Description

}

Doesn't write anything, special inputs created by track\_usage are available in server and optionally logs are printed in console.

#### Usage

store\_null(console = TRUE)

#### Arguments

console Print logs in R console.

```
if (interactive()) {
 library(shiny)
 library(shinylogs)
 ui <- fluidPage(
    tags$h2("Record inputs change"),
```

```
fluidRow(
     column(
       width = 3,
       selectInput(
         inputId = "select",
         label = "Select input",
         choices = month.name
       ),
       numericInput(
         inputId = "numeric",
         label = "Numerci input",
         value = 4,min = 0, max = 20),
       checkboxGroupInput(
         inputId = "checkboxGroup",
         label = "Checkbox group input",
         choices = LETTERS[1:5]
       ),
       sliderInput(
         inputId = "slider",
         label = "Slider input",
         min = 0, max = 100, value = 50)
     ),
     column(
       width = 9,
       tags$b("Last input:"),
       verbatimTextOutput(outputId = "last_input"),
       tags$b("Last input:"),
       verbatimTextOutput(outputId = "all_inputs")
     )
   )
 )
 server <- function(input, output, session) {
    track_usage(
     storage_mode = store_null() # dont store on disk
    \lambdaoutput$last_input <- renderPrint({
     input$.shinylogs_lastInput # last input triggered
   })
   output$all_inputs <- renderPrint({
     input$.shinylogs_input # all inputs that have changed
   })
 }
 shinyApp(ui, server)
}
```
<span id="page-6-1"></span><span id="page-6-0"></span>

#### Description

One RDS will be written for each session of the application.

#### Usage

```
store_rds(path)
```
#### Arguments

path Path where to write RDS files.

```
if (interactive()) {
 # temp directory for writing logs
 tmp < - tempdir()
 # when app stop,
 # navigate to the directory containing logs
 onStop(function() {
   browseURL(url = tmp)})
 # Classir Iris clustering with Shiny
 ui <- fluidPage(
   headerPanel("Iris k-means clustering"),
    sidebarLayout(
     sidebarPanel(
       selectInput(
         inputId = "xcol",
         label = "X Variable",
         choices = names(iris)
       ),
       selectInput(
         inputId = "ycol",label = "Y Variable",
         choices = names(iris),
         selected = names(iris)[[2]]
       ),
       numericInput(
         inputId = "clusters",
         label = "Cluster count",
         value = 3,
```

```
min = 1,
       max = 9)
    ),
   mainPanel(
      plotOutput("plot1")
    )
 )
\mathcal{L}server <- function(input, output, session) {
  # Store RDS with logs in the temp dir
  track_usage(
    storage_mode = store_rds(path = tmp)
  )
  # classic server logic
  selectedData <- reactive({
   iris[, c(input$xcol, input$ycol)]
  })
  clusters <- reactive({
   kmeans(selectedData(), input$clusters)
  })
  output$plot1 <- renderPlot({
    palette(c("#E41A1C", "#377EB8", "#4DAF4A", "#984EA3",
              "#FF7F00", "#FFFF33", "#A65628", "#F781BF", "#999999"))
    par(max = c(5.1, 4.1, 0, 1))plot(selectedData(),
         col = clusters()$cluster,
         pch = 20, cex = 3)points(clusters()$centers, pch = 4, cex = 4, lwd = 4)
  })
}
shinyApp(ui, server)
```
<span id="page-7-1"></span>store\_sqlite *Use SQLite database as storage mode*

#### Description

}

All logs will be written in the same file.

<span id="page-7-0"></span>

store\_sqlite 9

#### Usage

store\_sqlite(path)

#### Arguments

path Path to the SQLite file or a directory where to create one.

```
if (interactive()) {
 # temp directory for writing logs
 tmp <- tempdir()
 # when app stop,
 # navigate to the directory containing logs
 onStop(function() {
   browseURL(url = tmp)
 })
 # Classir Iris clustering with Shiny
 ui <- fluidPage(
   headerPanel("Iris k-means clustering"),
   sidebarLayout(
     sidebarPanel(
       selectInput(
         inputId = "xcol",label = "X Variable",
         choices = names(iris)
       ),
       selectInput(
         inputId = "ycol",label = "Y Variable",
         choice = names(iris),
         selected = names(iris)[[2]]
       ),
       numericInput(
         inputId = "clusters",
         label = "Cluster count",
         value = 3,
         min = 1,
         max = 9)
     ),
     mainPanel(
       plotOutput("plot1")
     )
    )
  )
```

```
server <- function(input, output, session) {
    # Store RDS with logs in the temp dir
   track_usage(
     storage_mode = store_sqlite(path = tmp)
   \lambda# classic server logic
   selectedData <- reactive({
     iris[, c(input$xcol, input$ycol)]
   })
   clusters <- reactive({
     kmeans(selectedData(), input$clusters)
   })
   output$plot1 <- renderPlot({
     palette(c("#E41A1C", "#377EB8", "#4DAF4A", "#984EA3",
                "#FF7F00", "#FFFF33", "#A65628", "#F781BF", "#999999"))
     par(max = c(5.1, 4.1, 0, 1))plot(selectedData(),
           col = clusters()$cluster,
           pch = 20, cex = 3)points(clusters()$centers, pch = 4, cex = 4, lwd = 4)
    })
 }
 shinyApp(ui, server)
}
```
<span id="page-9-1"></span>

track\_usage *Track usage of a Shiny app*

#### Description

Used in Shiny server it will record all inputs and output changes and errors that occurs through an output.

#### Usage

```
track_usage(storage_mode, exclude_input_regex = NULL,
 exclude_input_id = NULL, on_unload = FALSE, exclude_users = NULL,
 get_user = NULL, dependencies = TRUE,
 session = getDefaultReactiveDomain())
```
<span id="page-9-0"></span>

#### <span id="page-10-0"></span>track\_usage 11

#### Arguments

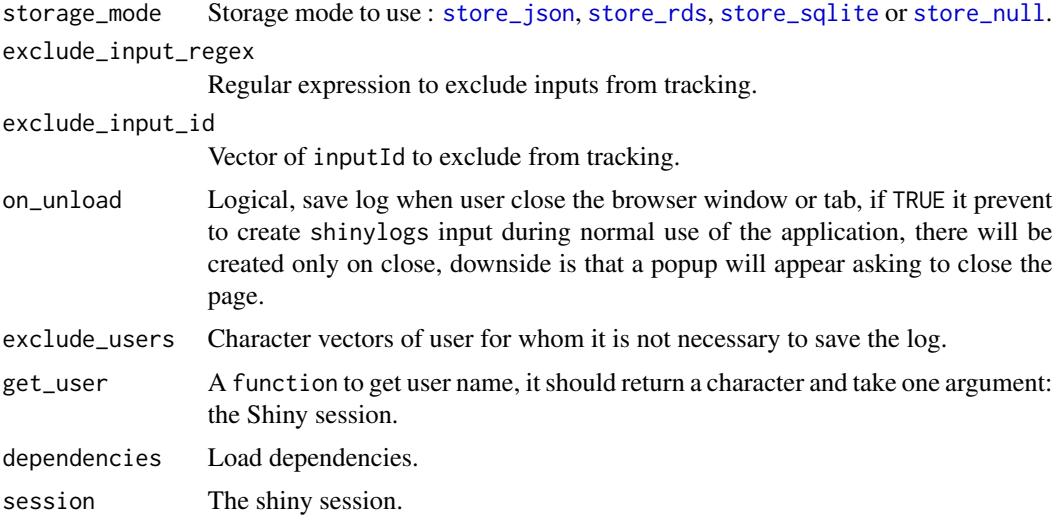

#### Note

The following inputs will be accessible in the server:

- .shinylogs\_lastInput : last input used by the user
- .shinylogs\_input : all inputs send from the browser to the server
- .shinylogs\_error : all errors generated by outputs elements
- .shinylogs\_output : all outputs generated from the server
- .shinylogs\_browserData : information about the browser where application is displayed.

```
## Save logs on disk
if (interactive()) {
  # temporary directory for writing logs
  tmp <- tempdir()
  # when app stop,
  # navigate to the directory containing logs
  onStop(function() {
   browseURL(url = tmp)
  })
  # Classic Iris clustering with Shiny
  ui <- fluidPage(
    headerPanel("Iris k-means clustering"),
```

```
sidebarLayout(
    sidebarPanel(
     selectInput(
       inputId = "xcol",label = "X Variable",
       choices = names(iris)
     ),
      selectInput(
       inputId = "ycol",label = "Y Variable",
       choices = names(iris),
       selected = names(iris)[[2]]
     ),
     numericInput(
       inputId = "clusters",
       label = "Cluster count",
       value = 3,
       min = 1,
       max = 9)
    ),
   mainPanel(
     plotOutput("plot1")
    )
 )
)
server <- function(input, output, session) {
  # Store JSON with logs in the temp dir
  track_usage(
    storage_mode = store_json(path = tmp)
  \lambda# classic server logic
  selectedData <- reactive({
    iris[, c(input$xcol, input$ycol)]
  })
  clusters <- reactive({
    kmeans(selectedData(), input$clusters)
  })
  output$plot1 <- renderPlot({
    palette(c("#E41A1C", "#377EB8", "#4DAF4A", "#984EA3",
              "#FF7F00", "#FFFF33", "#A65628", "#F781BF", "#999999"))
    par(max = c(5.1, 4.1, 0, 1))plot(selectedData(),
         col = clusters()$cluster,
         pch = 20, cex = 3)
    points(clusters()$centers, pch = 4, cex = 4, lwd = 4)
```

```
})
  }
  shinyApp(ui, server)
}
## Special inputs :
if (interactive()) {
  library(shiny)
  library(shinylogs)
  ui <- fluidPage(
    tags$h2("Record inputs change"),
    fluidRow(
      column(
        width = 3,
        selectInput(
          inputId = "select",
          label = "Select input",
          choices = month.name
        ),
        numericInput(
          inputId = "numeric",
          label = "Numerci input",
          value = 4,
          min = 0, max = 20),
        checkboxGroupInput(
          inputId = "checkboxGroup",
          label = "Checkbox group input",
          choices = LETTERS[1:5]
        ),
        sliderInput(
          inputId = "slider",
          label = "Slider input",
          min = 0, max = 100, value = 50)
      ),
      column(
        width = 9,
        tags$b("Last input:"),
        verbatimTextOutput(outputId = "last_input"),
        tags$b("Last input:"),
        verbatimTextOutput(outputId = "all_inputs")
      )
   )
  \mathcal{L}
```
server <- function(input, output, session) {

```
track_usage(
    storage_mode = store_null() # dont store on disk
  )
  output$last_input <- renderPrint({
    input$.shinylogs_lastInput # last input triggered
  })
  output$all_inputs <- renderPrint({
    input$.shinylogs_input # all inputs that have changed
  })
}
shinyApp(ui, server)
```
use\_tracking *Insert dependencies to track usage of a Shiny app*

#### Description

}

If used in ui of an application, this will create new inputs available in the server. Set dependencies = FALSE in [track\\_usage](#page-9-1) server-side to load dependencies only once.

#### Usage

```
use_tracking(on_unload = FALSE, exclude_input_regex = NULL,
  exclude_input_id = NULL)
```
#### Arguments

on\_unload Logical, save log when user close the browser window or tab, if TRUE it prevent to create shinylogs input during normal use of the application, there will be created only on close, downside is that a popup will appear asking to close the page. exclude\_input\_regex Regular expression to exclude inputs from tracking.

exclude\_input\_id

Vector of inputId to exclude from tracking.

#### Note

The following inputs will be accessible in the server:

- .shinylogs\_lastInput : last input used by the user

- .shinylogs\_input : all inputs send from the browser to the server

- .shinylogs\_error : all errors generated by outputs elements
- .shinylogs\_output : all outputs generated from the server
- .shinylogs\_browserData : information about the browser where application is displayed.

```
if (interactive()) {
 library(shiny)
 ui <- fluidPage(
   use_tracking(),
   splitLayout(
      cellArgs = list(style = "height: 250px"),
      radioButtons("radio", "Radio:", names(iris)),
      checkboxGroupInput("checkbox", "Checkbox:", names(iris)),
      selectInput("select", "Select:", names(iris))
   ),
   verbatimTextOutput("last")
 \mathcal{L}server <- function(input, output, session) {
   output$last <- renderPrint({
      input$.shinylogs_lastInput
   })
 }
 shinyApp(ui, server)
}
```
# <span id="page-15-0"></span>Index

read\_json\_logs, [2](#page-1-0) read\_rds\_logs, [3](#page-2-0) store\_json, [3,](#page-2-0) *[11](#page-10-0)* store\_null, [5,](#page-4-0) *[11](#page-10-0)* store\_rds, [7,](#page-6-0) *[11](#page-10-0)* store\_sqlite, [8,](#page-7-0) *[11](#page-10-0)*

track\_usage, [10,](#page-9-0) *[14](#page-13-0)*

use\_tracking, [14](#page-13-0)